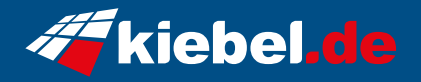

## **Business-PC CAD Workstation 13 superior**

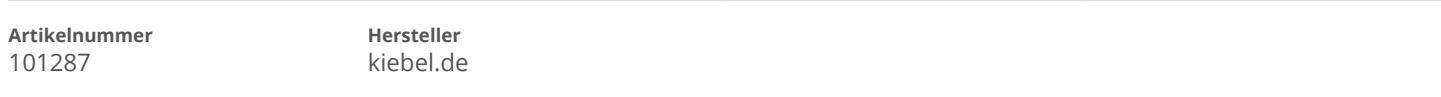

## **Angaben zum Energieverbrauch**

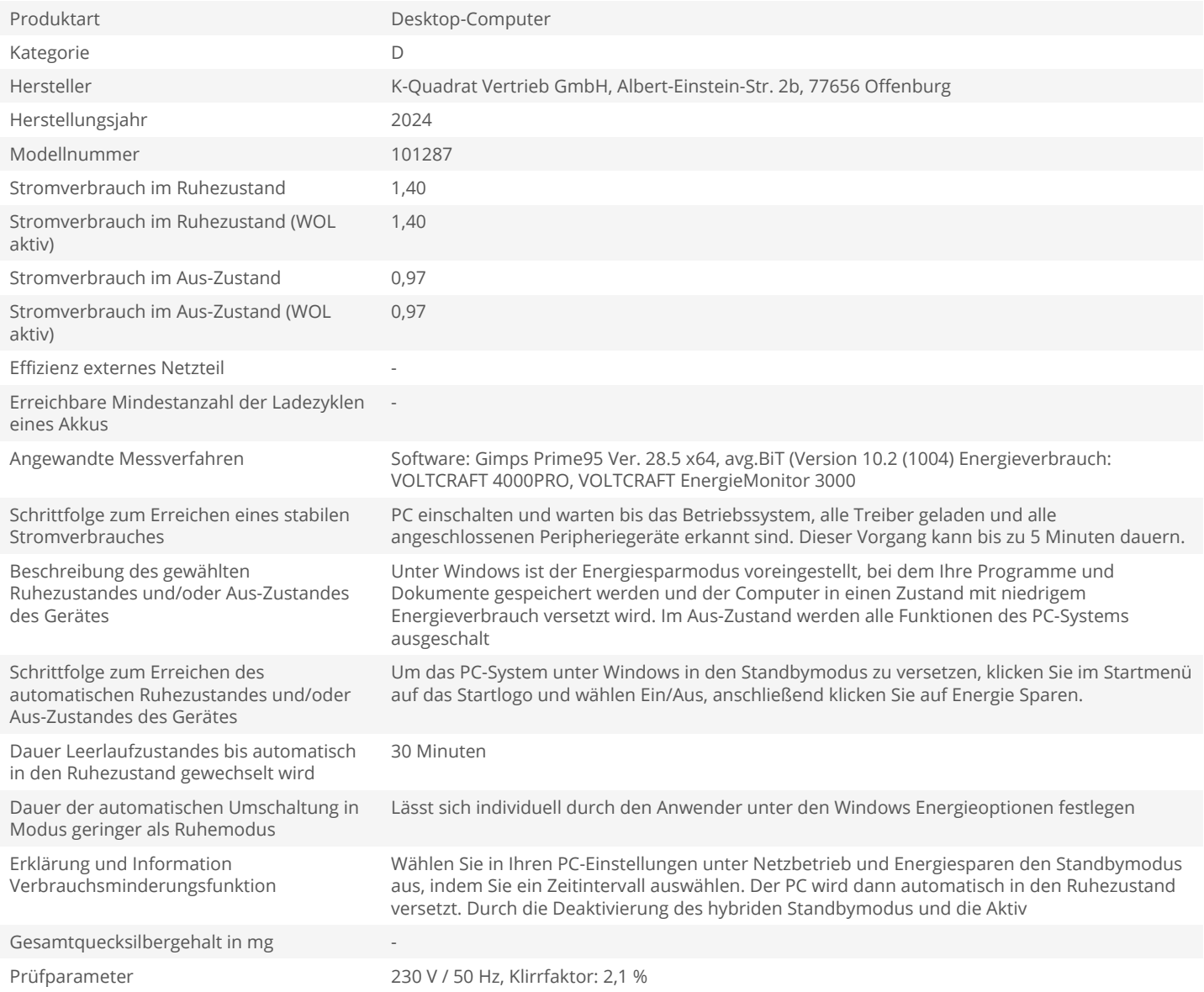